## **COLLEGE/SCHOOL ATTEDANCE SYSTEM USING JAVA LANGUAGE**

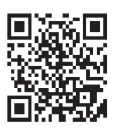

**Keerthishree R Doddamani<sup>1</sup> and Mallikarjun Hangarge<sup>2</sup> 1 Research scholar Dept Of Research and Master of Computer Science. 2 Associate Professor and HOD Dept Of Of PG studies and research In computer science, Karnataka arts science and commerce college Bidar.**

{

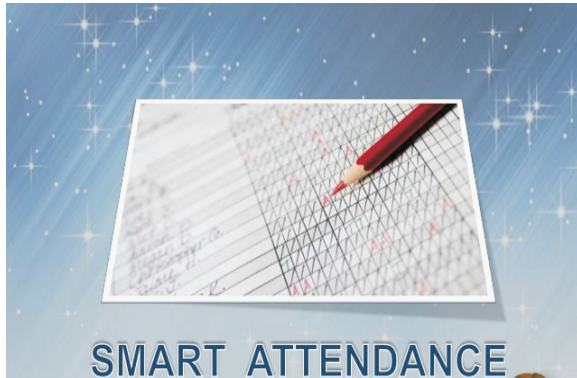

**APPLICATION** 

Container cp;

String ref="",rollno=""; String[] heads; int[] stChange; String[][] cubeData; int rows, cols, coo;

public attendance(String tit, String dbnm, String qry){ this.con = null; this.stmt = null;

this.rs = null; this.rsMeta=null;

```
this.dbName=dbnm;
this.query=qry;
this.title=tit;
this.rows=0;
this.cols=0;
this.coo=0;
```
import java.awt.\*; import java.awt.event.\*; import java.sql.\*; import javax.swing.\*; import java.util.\*;

public class attendance extends JFrame implements ItemListener, ActionListener

> private Connection con; private Statement stmt; private ResultSet rs; private ResultSetMetaData rsMeta; String query, dbURL, dbName, title;

```
dbURL ="jdbc:odbc:Driver={Microsoft Access Driver (*.mdb)};DBQ=" +dbName;
            cp = getContentPane();
            try
            {
                   Class.forName("sun.jdbc.odbc.JdbcOdbcDriver");
                   this.con=DriverManager.getConnection(this.dbURL);
                   this.con.setAutoCommit(false);
                   this.stmt=this.con.createStatement();
                   this.rs=this.stmt.executeQuery(query); // execure query and get 
resultset (rs)
                   rsMeta = rs.getMetaData(); \frac{1}{2} // get rs metadata
                   this.cols = rsMeta.getColumnCount(); // get number of colums
                   this.coo =this.cols-1;
                   while(rs.next()) { \frac{1}{2} // get rows in resultset
                       ++this.rows; 
                     }
                   heads = new String[cols]; // initialize col heads
                   for (int i = 0; i < cols; i + +) { // getting colums heading in heads[]
                         int colindex=i+1; \frac{1}{2} column indexes start
from 1
                          heads[i] = rsMeta.getColumnName(colindex);
                          }
                   stChange = new int[rows]; //to save value when status
changed
                   this.rs=this.stmt.executeQuery(query); // execure query and get 
resultset (rs)
                   cubeData = new String[rows][cols]; // initialize table data
                   int j=0; int k=0; // function to get resultset data
                   while(rs.next())
                   {
                          if(j<=rows)
                          { int h=1;
                                if(k<=cols)
                                {
```

```
for(int cc=0; cc<cols; cc++){ cubeData[j][k]=rs.getString(h);
                                                   h++;k++;
                                           }
                                    }
                                    k=0;h=0;
                                    j++;
                             }
                     }
              }catch(Exception ex)
              {System.err.println(ex.getMessage());
                 ex.printStackTrace(System.err);
              }
       cp.setLayout(new GridLayout(rows+2,cols)); // 1 additional Row of Col heading, 1 for save btn
       //---------------- Adding heading in CP---------------------------------------
       for (int i = 0; i < cols; i++) {
              JLabel jl = new JLabel(" [ "+heads[i]+" ] ");
              jl.setOpaque(true);
              jl.setBackground(Color.gray);
              jl.setForeground(Color.white);
              cp.add(jl);
       }
       //---------------- Adding data ---------------------------------------
       for(int j=0; j<rows; j++){
              for(int k=0; k<cols; k++){
                      if(k= (cols-1)){ ref="-"+j+"."+k;
                                    String status=cubeData[j][k]+ref;
                                    stChange[j]=Integer.parseInt(rollno); // save previously selected 
status of each \frac{1}{2} / \frac{1}{2}row(student) + array address
                                    Choice jc = new Choice();
```

```
Available online at www.lsrj.in 3
```

```
jc.add("Present"+ref);
                                               jc.add("Leave"+ref);
                                               jc.add("Absent"+ref);
                                               jc.select(status);
                                                jc.addItemListener(this); 
                                               cp.add(jc);
                               }
                       else
                         cp.add(new JLabel(cubeData[j][k]));
                         rollno=cubeData[j][k];
                       }
               }
      addSaveButton();
       //----------------------------------------------------------------------------
       setTitle(title);
       setDefaultCloseOperation(JFrame.EXIT_ON_CLOSE);
       pack();
       setResizable(false);
       setVisible(true);
      }
      //------------------------SAVE BUTTON-----------------------------------------
      public void addSaveButton(){
               JButton saveBtn = new JButton(" :::: Save :::: ");
               saveBtn.addActionListener(this);
               cp.add(saveBtn);
      }
       //------------------------Item Listener -----------------------------------------
 public void itemStateChanged(ItemEvent ie) {
       String s = (String)ie.getItem();
       String ro = s.substring(s.indexOf("-")+1,s.indexOf("."));
       String co = s.substring(s.indexOf(".")+1,s.length());
       String stats = s.substring(0,s.indexOf("-"));
       int roo = Integer.parseInt(ro);
       coo = Integer.parseInt(co);
```

```
cubeData[roo][coo]=stats;
 }
       //------------------------Action Listener-----------------------------------------
 public void actionPerformed(ActionEvent ae) {
       try{
               for(int j=0; j<rows; j++){
                      String updt = "update students set Status= '"+cubeData[j][coo]+"' where 
Rollno="+stChange[j];
                      this.con=DriverManager.getConnection(this.dbURL);
                      this.stmt.executeUpdate(updt);
               }
                      this.con.commit();
                      System.out.println("Records updated..!");
                      con.close();
       }catch(Exception ex)
       {System.err.println(ex.getMessage());
          ex.printStackTrace(System.err);
       }
 }
```

```
public static void main(String args[])
       {
       new attendance("..:: Attendance Form ::.. ", "mydb.mdb", "SELECT * FROM students order by 
Rollno");
       }
```

```
}// ends class m
```